# Tagless Final Encoding Algebras and Interpreter and also Program

an introduction, through the work of Gabrie

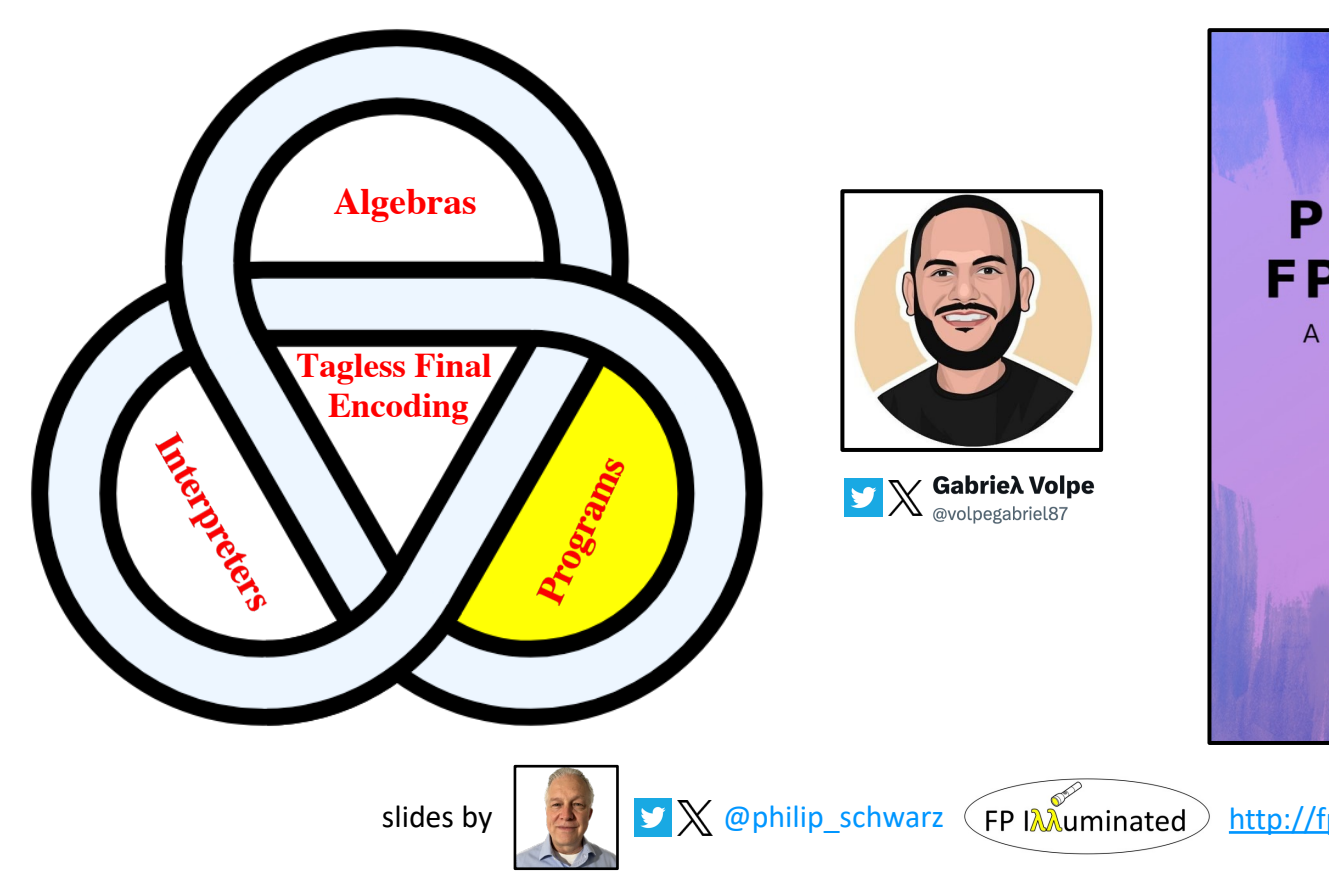

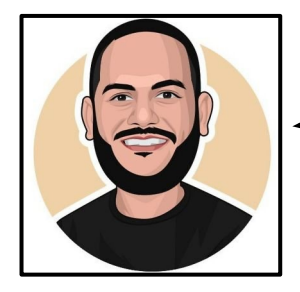

**Tagless final** is a great **technique** used to structure **purely functional** applications.

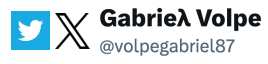

This slide deck is a quick, introductory look, at **Tagless Final**, as explained (in rather more depth than is possible or appropriate here) by **Gabriel** in his great book: **Practical FP in Scala, a Handson Approach**.

In the first six slides, we are going to see **Gabriel** introduce the key elements of the technique.

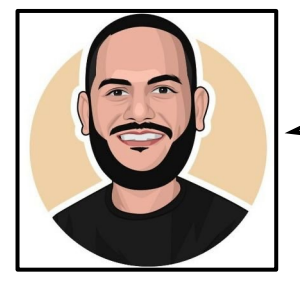

**Tagless final** is all about **algebras** and **interpreters**. Yet, something is missing when it comes to writing applications...

**@philip\_schwarz**

Yes, as you'll see, to the two official pillars of **Tagless Final**, i.e. **algebras** and **interpreters**, **Gabriel** adds a third one: **programs**.

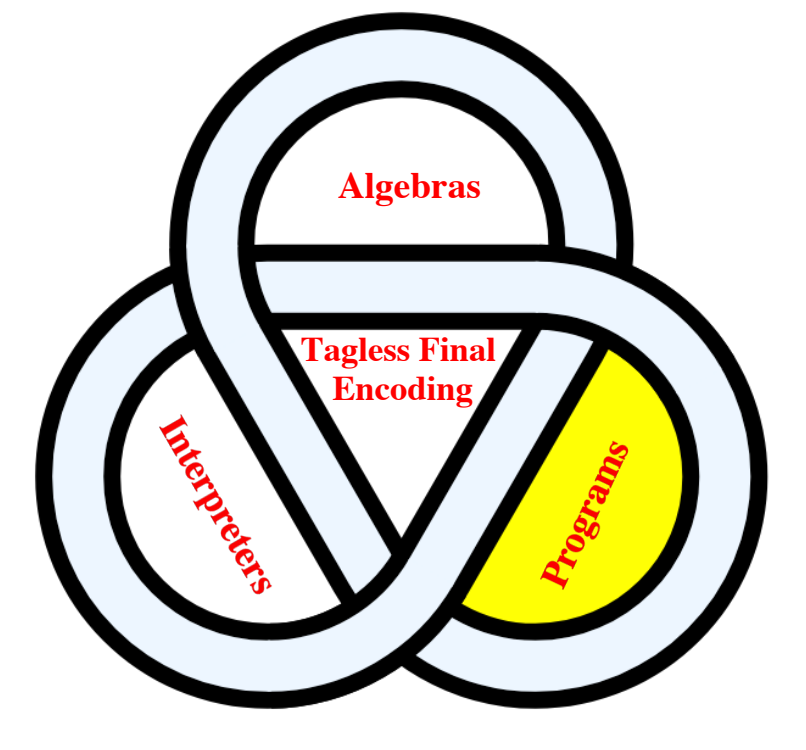

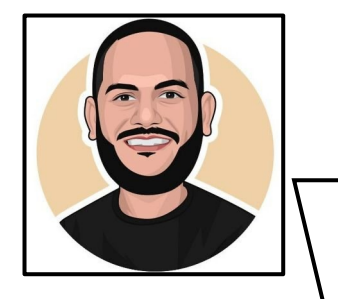

## **Algebras**

An **algebra** describes a new language (**DSL**) within a host language, in this case, **Scala**.

```
trait Counter[F[_]] {
  def increment: F[Unit]
  def get: F[Int]
}
```
**V X Gabrieλ Volpe** 

This is a **tagless final encoded algebra**; **tagless algebra**, or **algebra** for short: a **simple interface** that **abstracts** over the **effect type** using a **type constructor** F[\_].

Do not confuse **algebras** with **typeclasses**, which in **Scala**, happen to share the same **encoding**.

The difference is that **typeclasses** should have **coherent instances**, whereas **tagless algebras** could have many **implementations**, or more commonly called **interpreters**.

Overall, **tagless algebras** seem a **perfect fit** for **encoding business concepts**. For example, an **algebra** responsible for managing items could be **encoded** as follows.

```
trait Items[F[_]] {
   def getAll: F[List[Item]]
   def add(item: Item): F[Unit]
}
```
Nothing new, right? This **tagless final encoded algebra** is merely an **interface** that **abstracts** over the **effect type**. Notice that neither the **algebra** nor its functions have any **typeclass constraint**.

### Tips

…

Tagless algebras should not have typeclass constraints

If you find yourself needing to add a **typeclass constraint**, such as **Monad**, to your **algebra**, what you probably need is a **program**.

The reason being that **typeclass constraints** define **capabilities**, which belong in **programs** and **interpreters**. **Algebras** should remain completely **abstract**.

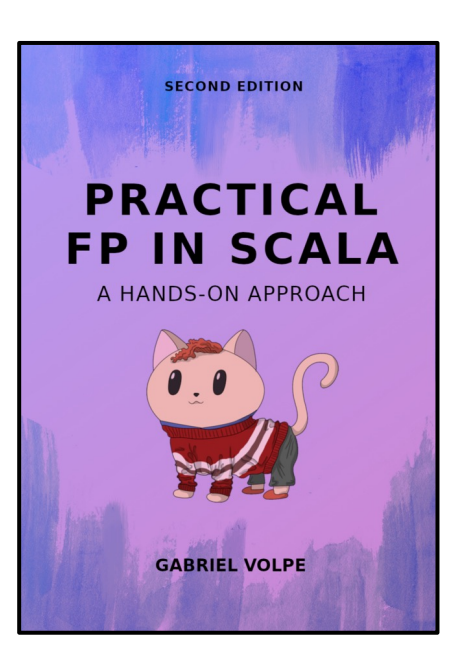

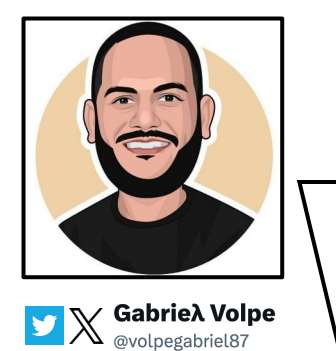

# **Interpreters**

We would normally have two **interpreters** per **algebra**: one for **testing** and one for doing real things. For instance, we could have two different **implementations** of our **Counter**.

A default interpreter using **Redis**.

### **object Counter** {

}

 **@newtype case class RedisKey**(value: **String**)

```
 def make[F[_]: Functor](
    key: RedisKey,
    cmd: RedisCommands[F, String, Int]
  ): Counter[F] =
    new Counter[F] {
      def increment: F[Unit] =
        cmd.increment(key.value).void
      def get: F[Int] =
        cmd.get(key.value).map(_.getOrElse(0))
 }
```
And a **test interpreter** using an in-memory data structure.

```
def testCounter[F[_]](
     ref: Ref[F, Int]
): Counter[F] = new Counter[F] {
  def increment: F[Unit] = ref.update(1 + 1) def get: F[Int] = ref.get
}
```
**Interpreters** help us **encapsulate state** and allow **separation of concerns**: the **interface** knows nothing about the **implementation details**. Moreover, **interpreters** can be written either using a **concrete datatype** such as **IO** or going **polymorphic** all the way, as we did in this case.

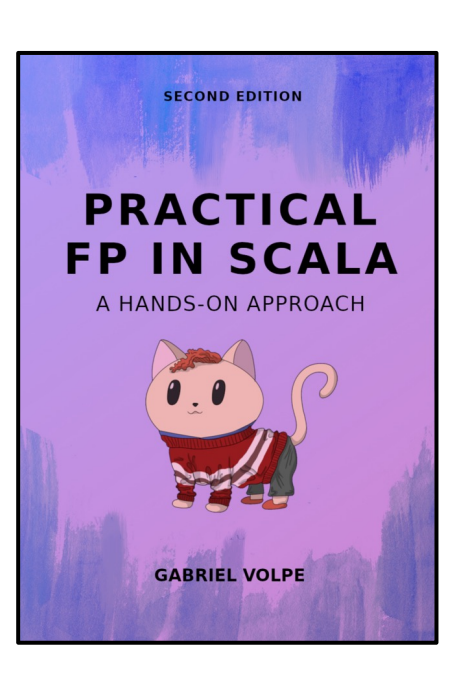

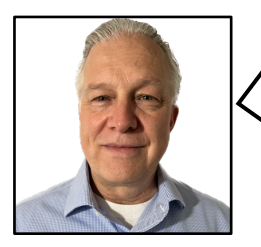

We are currently working our way through slides containing excerpts from **Chapter 2: Tagless Final Encoding**.

The next slide is an exception in that it contains an excerpt from **Chapter1: Best Practices**, which has already introduced (in a less formal way), the concept of an **interpreter** for the **Counter trait** (without yet referring to the latter as an **algebra**).

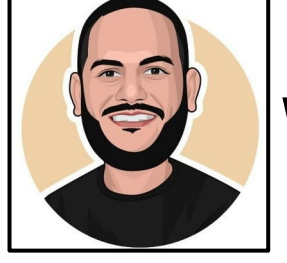

 $\mathbb{R}$  Gabrie Nolpe

### **In-memory counter**

…

}

Let's say we need an in-memory **counter** that needs to be accessed and modified by other components. Here is what our **interface** could look like.

```
trait Counter[F[_]] {
 def increment: F[Unit]
 def get: F[Int]
```
It has a **higher-kinded type F**[\_], representing an **abstract effect**, which most of the time ends up being **IO**, but it could really be any other **concrete type** that fits the shape.

Next, we need to define an **interpreter** in the companion object of our **interface**, in this case using a **Ref**. We will talk more about it in the next section.

```
object Counter {
  def make[F[_]: Functor: Ref.Make]: F[Counter[F]] =
    Ref. of <math>[F, Int](0)</math>.map <math>\{ref \Rightarrow\}new Counter[F] {
         def increment: F[Unit] = ref.update( + 1)def get: F[Int] = ref.get
     }
  }
}
```
import cats.**Functor** import cats.effect.kernel.**Ref** import cats.syntax.functor.

Moving on, it's worth highlighting that other **programs** will interact with this counter solely via its **interface**. E.g.

```
// prints out 0,1,6 when executed
def program(c: Counter[IO]): IO[Unit] =
 for {
    _ <- c.get.flatMap(IO.println)
   _ <- c.increment
   _ <- c.get.flatMap(IO.println)
   _ <- c.increment.replicateA(5).void
    _ <- c.get.flatMap(IO.println)
 } yield ()
```
In the next chapter, we will discuss whether it is best to pass the dependency implicitly or explicitly.

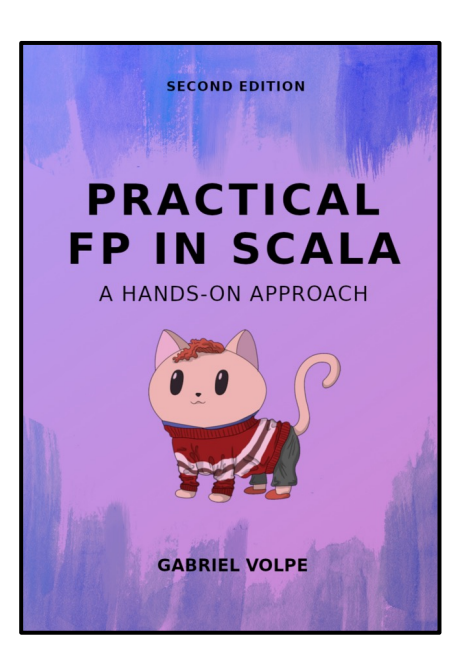

# **Programs**

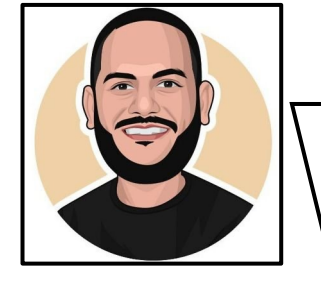

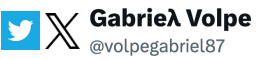

**Tagless final** is all about **algebras** and **interpreters**. Yet, something is missing when it comes to writing applications: we need to use these **algebras** to describe **business logic**, and this **logic** belongs in what I like to call **programs**.

### **Notes**

Programs can make use of algebras and other programs

Although it is not an official name – and it is not mentioned in the original **tagless final** paper – it is how we will be referring to such **interfaces** in this book.

Say we need to increase a counter every time there is a new item added. We could **encode** it as follows.

```
class ItemsCounter[F[_]: Apply](
     counter: Counter[F],
     items: Items[F]
\mathcal{H} def addItem(item: Item): F[Unit] =
     items.add(item) *>
       counter.increment
}
```
Observe the characteristics of this **program**. It is **pure business logic**, and it holds **no state** at all, which in any case, must be **encapsulated** in the **interpreters**. Notice the **typeclass constraints** as well; it is a **good practice** to have them in **programs** instead of **tagless algebras**.

### …

Moreover, we can discuss **typeclass constraints**. In this case, we only need **Apply** to use **\*>** (alias for **productR**). However, it would also work with **Applicative** or **Monad**. The rule of thumb is to **limit ourselves** to adopt the **least powerful typeclass** that gets the job done.

It is worth mentioning that **Apply** itself doesn't specify the **semantics** of **composition** solely with this **constraint**, **\*>** might **combine** its arguments **sequentially** or **parallelly**, depending on the underlying **typeclass instance**. To ensure our **composition** is **sequential**, we could use **FlatMap** instead of **Apply**.

### Tips

When adding a typeclass constraint, remember about the principle of least power

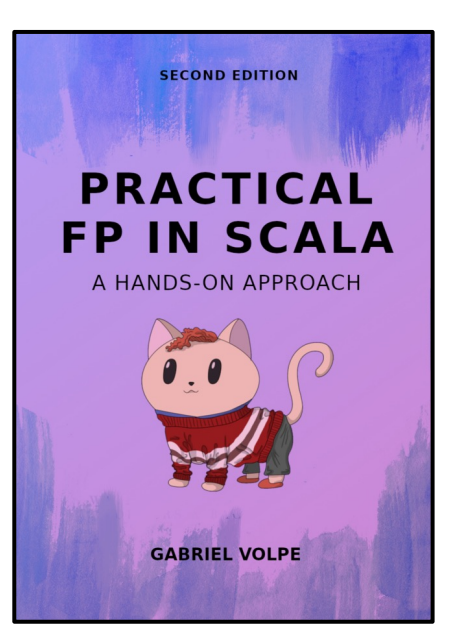

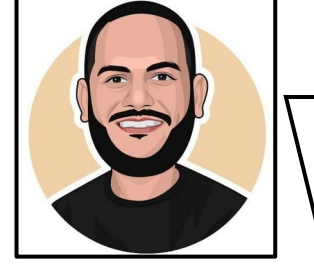

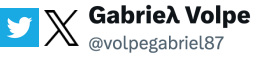

Other kinds of **programs** might be directly **encoded** as functions.

```
def program[F[_]: Console: Monad]: F[Unit] =
  for {
    _ <- Console[F].println("Enter your name: ")
    n <- Console[F].readLine
    _ <- Console[F].println(s"Hello $n!")
} yield ()
```
Furthermore, we could have **programs composed** of other **programs**.

```
class MasterMind[F[_]: Console: Monad](
     itemsCounter: ItemsCounter[F],
     counter: Counter[F]
){
   def logic(item: Item): F[Unit] =
     for {
       _ <- itemsCounter.addItem(item)
       c <- counter.get
       _ <- Console[F].println(s"Number of items: $c")
     } yield () 
}
```
Whether we **encode programs** in one way or another, they should describe **pure business logic** and nothing else. The question is: what is **pure business logic**? We could try and define a set of rules to abide by. It is allowed to:

- **Combine pure computations** in terms of **tagless algebras** and **programs**.
	- Only doing what our **effect constraints** allows us to do.
- Perform **logging** (or console stuff) only via a **tagless algebra**.

– In Chapter 8, we will see how to ignore **logging** or **console stuff** in **tests**, which are most of the time irrelevant in such context.

You can use this as a reference. However, the answer should come up as a collective agreement within your team.

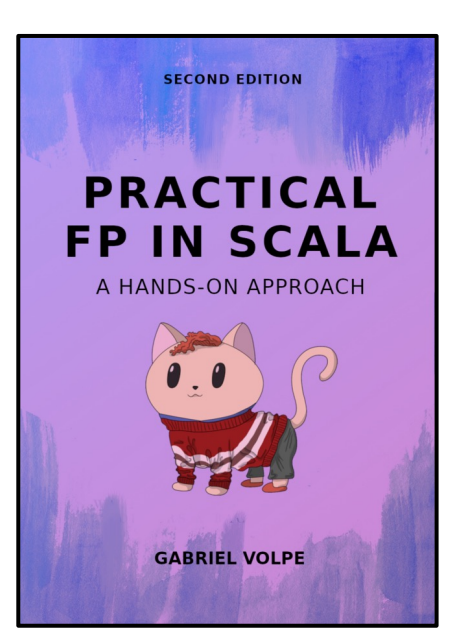

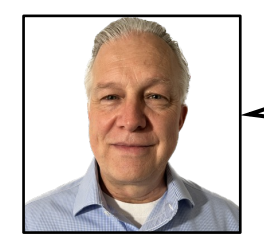

Let's refactor a little bit the first **program** that we came across.

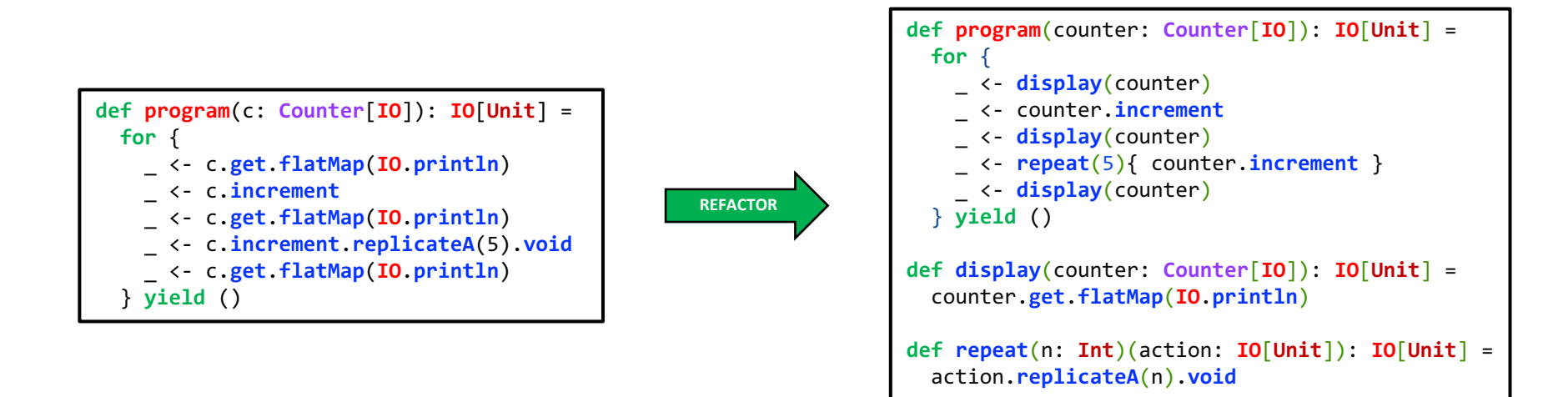

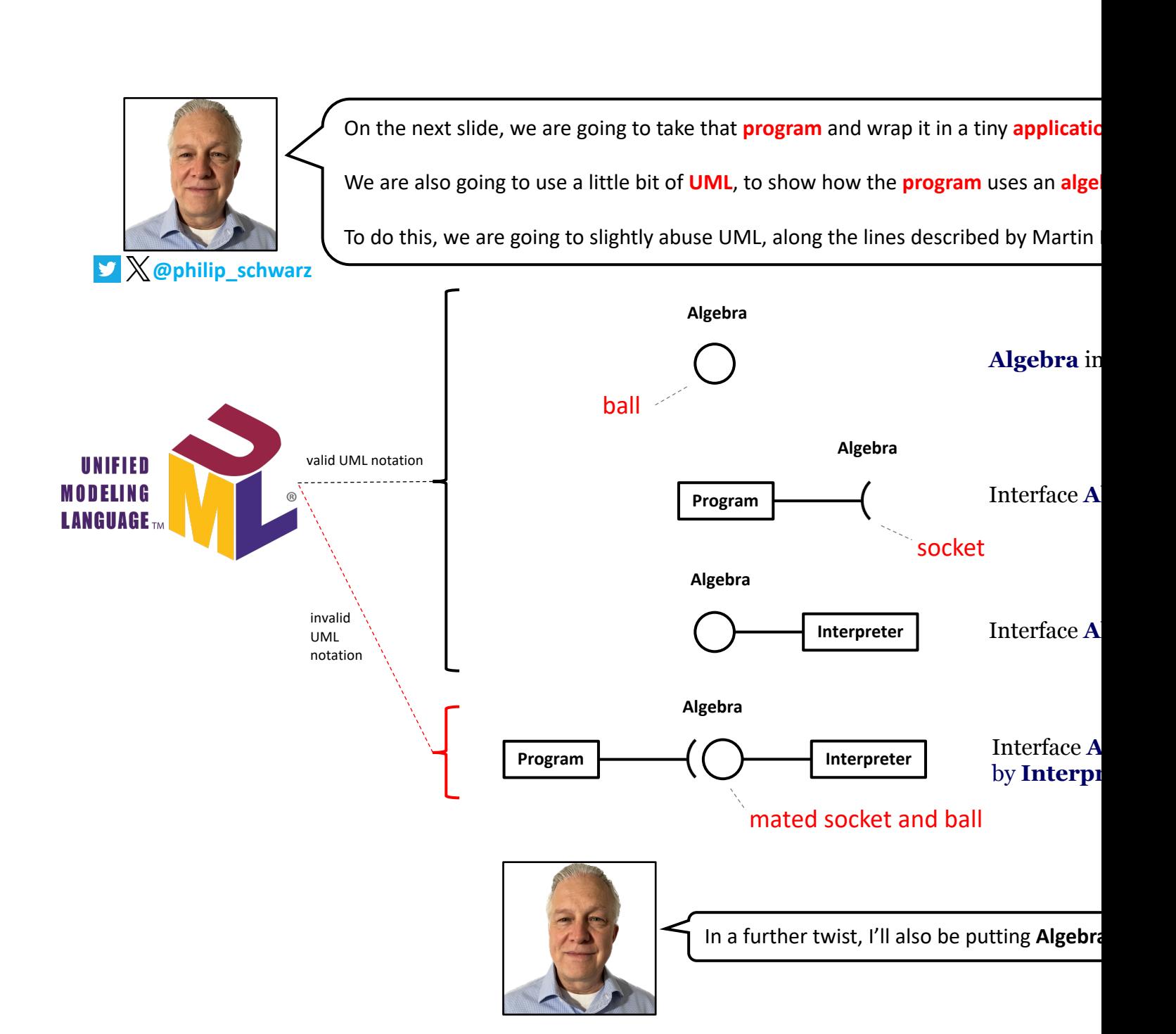

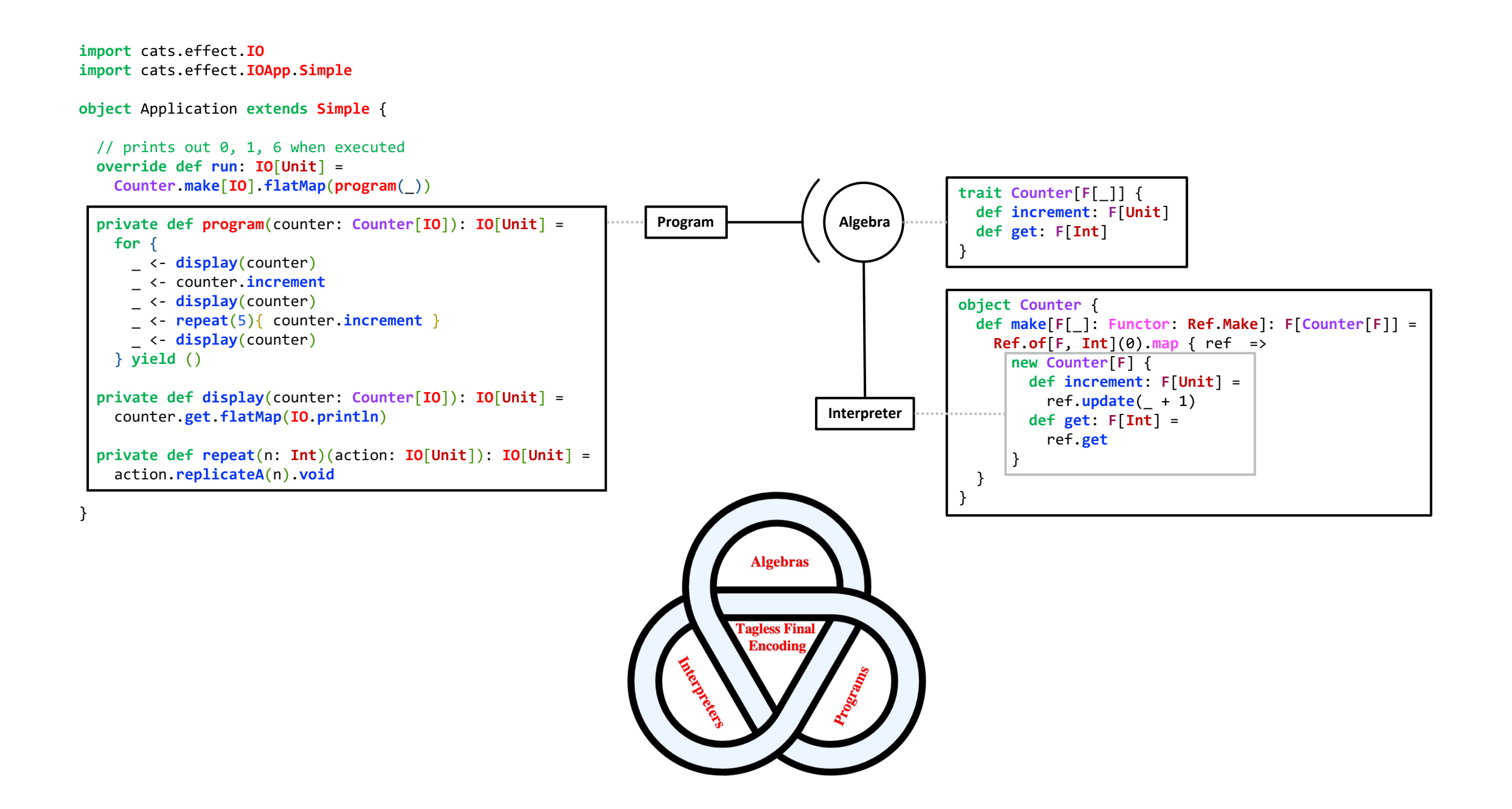

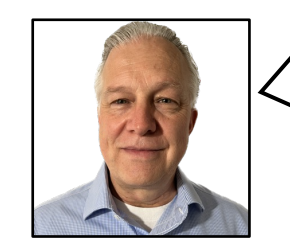

Next, we take the mastermind **program** that we saw earlier, and use it in a tiny application that tests it a bit.

Because we are going to need it in the next slide, here is a much pared down version of the Item referenced by the **program**.

**import** io.estatico.newtype.macros.**newtype import** java.util.**UUID object** item { **@newtype case class ItemId**(value: **UUID**) **@newtype case class ItemName**(value: **String**) **@newtype case class ItemDescription**(value: **String**) **case class Item**(uuid: **ItemId**, name: **ItemName**, description: **ItemDescription**) }

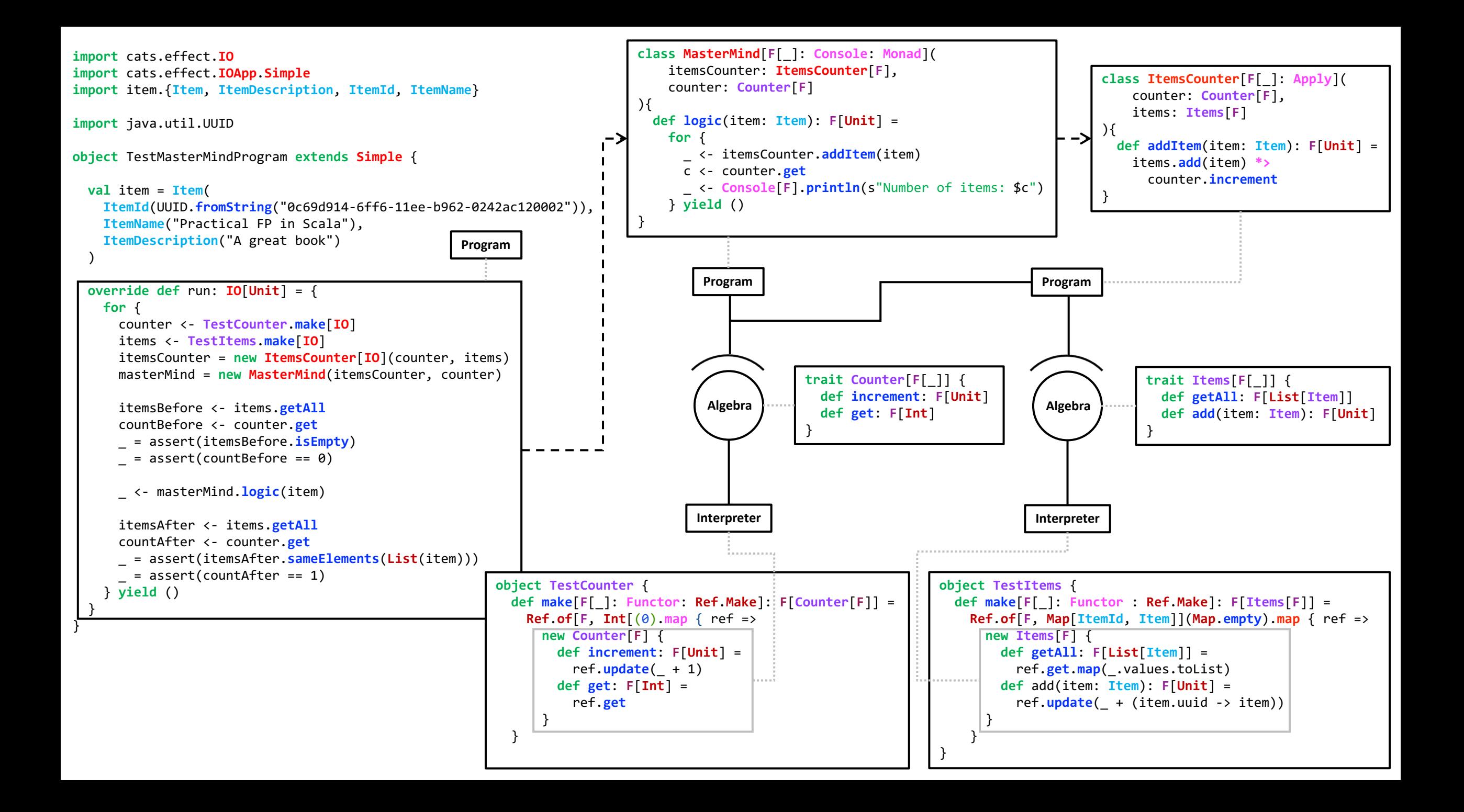

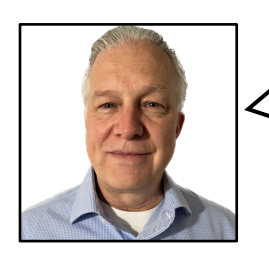

Of course this was just a quick introduction to the **Tagless Final** technique.

See the book for much more depth, and many other important aspects of using the technique.

The next slide contains just a taster.

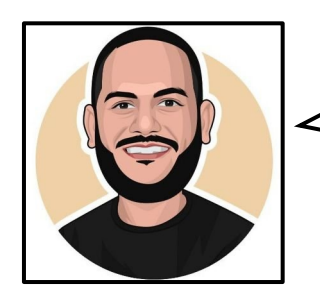

**Gabrieλ Volpe**<br>**N** @volpegabriel87

Some might question the decision to invest in this **technique** for a business appl

This is a fair concern but let's ask ourselves, what's the alternative? Using **IO** directly in the entire application this could work, but at what cost? At the very least, we would be giving up on **parallel** 

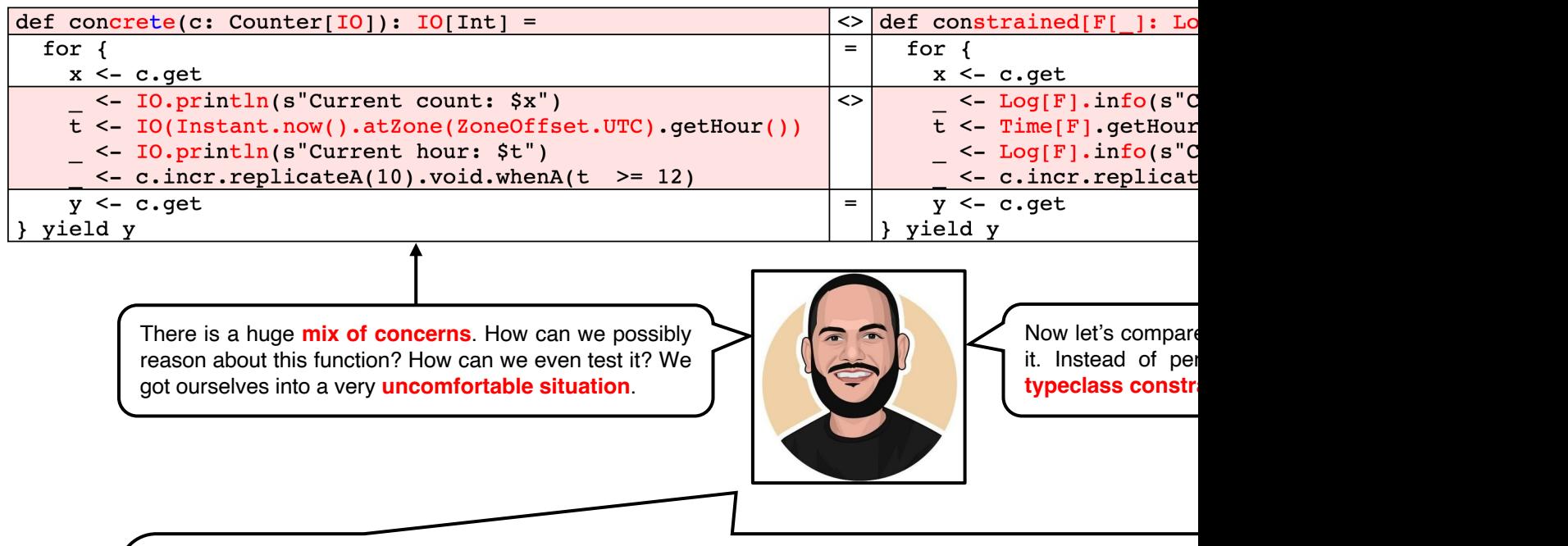

Teams making use of this *technique* will immediately understand that all we can do in the body of the c **Counter, Log**, and Time actions sequentially as well as to use any property made available by the Mona the **Scala compiler** does not **enforce** it so this is up to the **discipline** of the team.

Since Scala is a hybrid language, the only thing stopping us from running wild side-effects in this function However, good practices are required in any team for multiple purposes, so I would argue it is not necessari thing in **programs encoded directly** in **IO**.

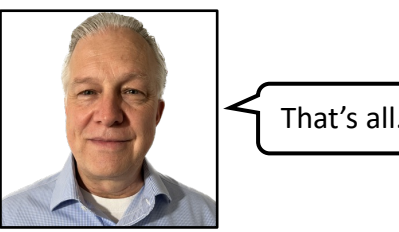

That's all. I hope you found it useful.